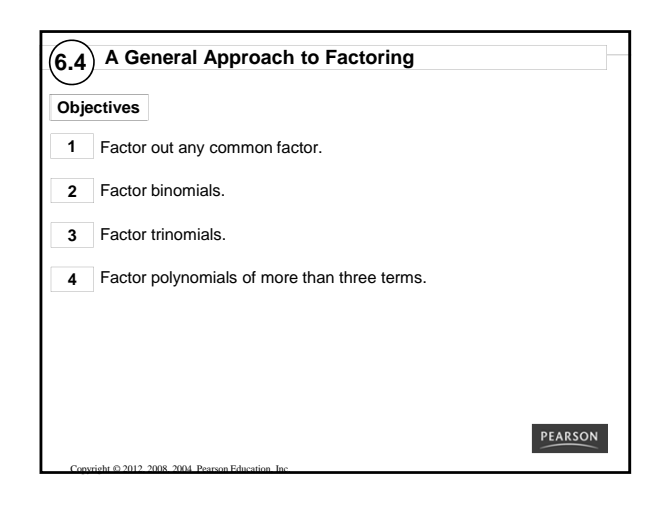

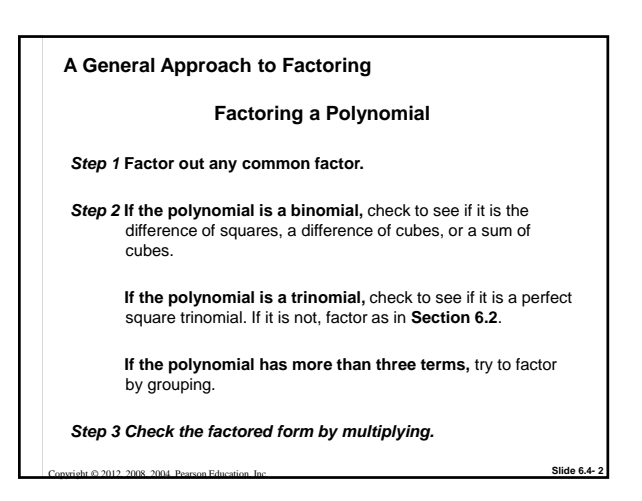

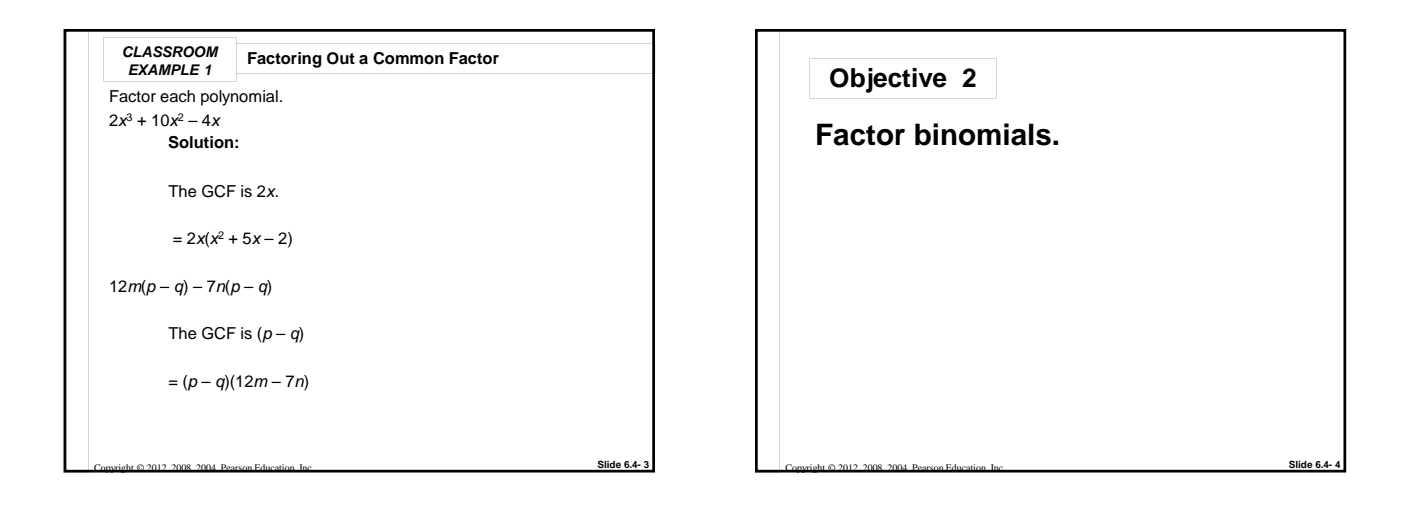

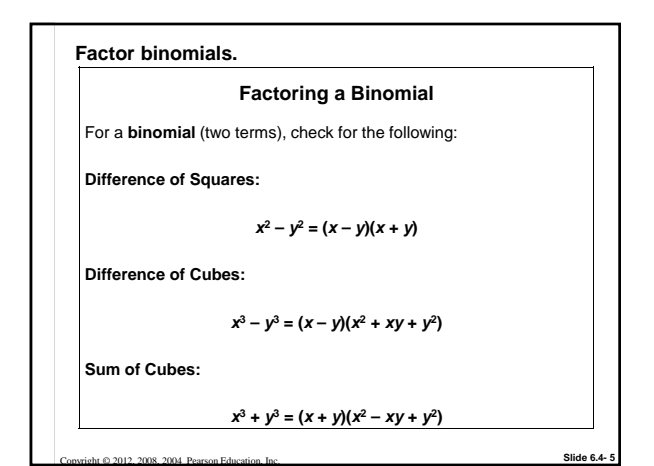

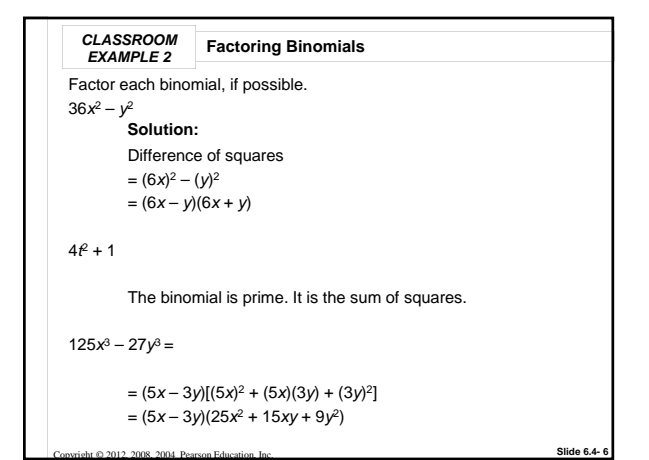

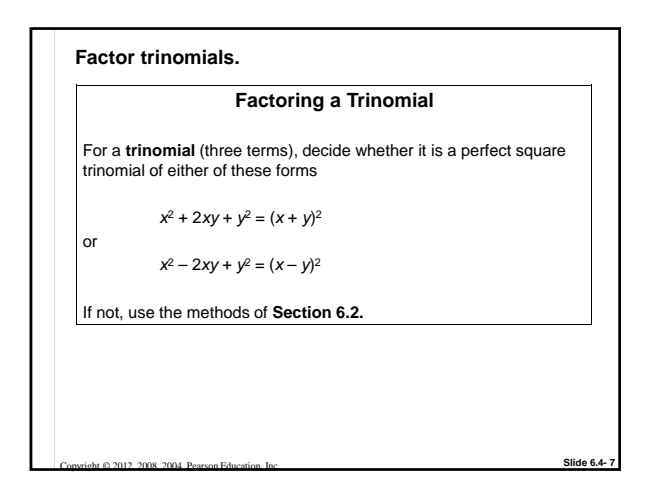

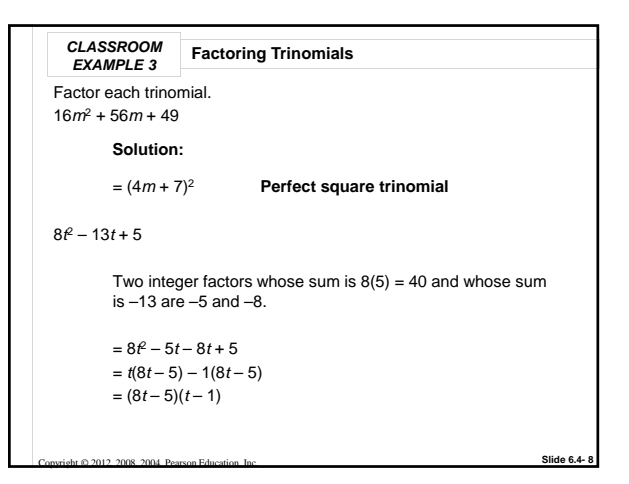

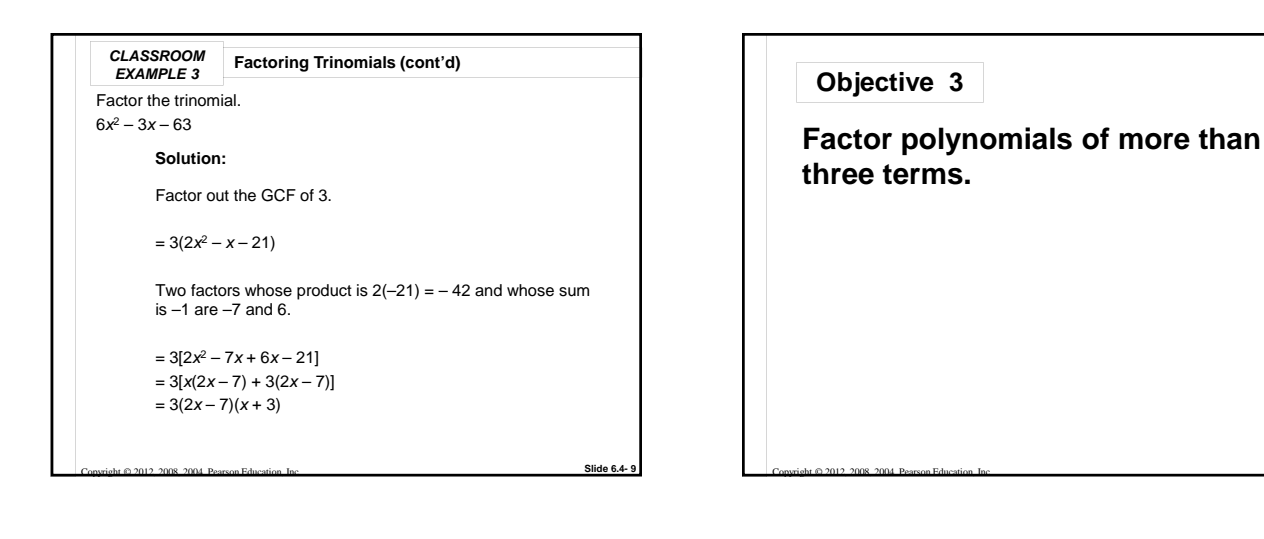

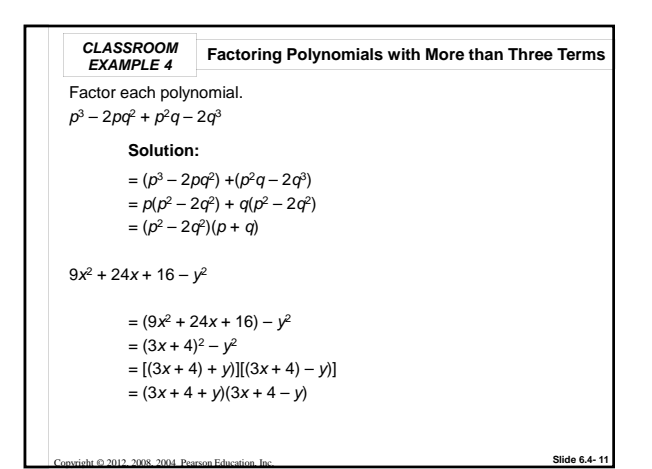

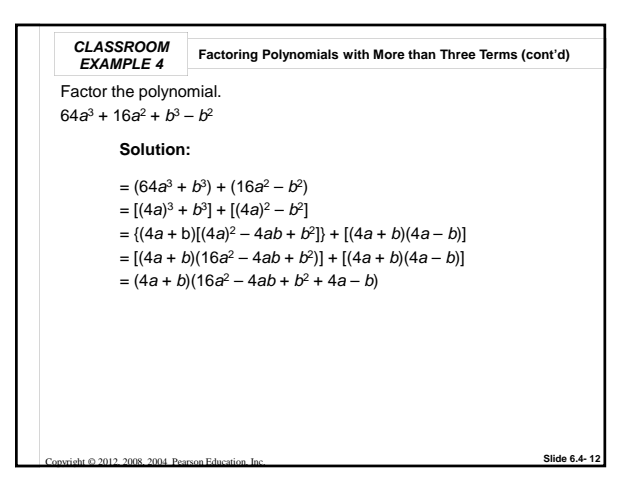

**Slide 6.4- 10**